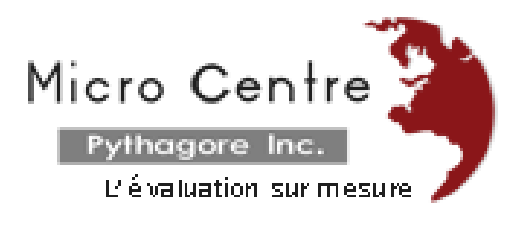

# **EduStat Software**

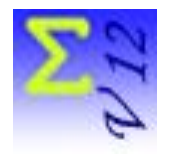

# **Four Versions Adapted to User's Needs**

EduStat is data analysis software adapted to support the implementation of evaluations projects, surveys or research in education. Its users are especially those who use opinions collection, measurement of attitude, estimation of knowledge or appreciation of the performance in order to evaluate learning. This software, available in several versions, assists the staff involved in evaluation activities. This brochure describes summarily the four versions of EduStat.

#### **"Items Banks" Version**

This version of EduStat includes options to create items banks, to save relevant information in databases and use these databases to prepare tests or questionnaires. Here are the steps to observe to create items banks and to make use of the available information.

**Prepare questions –** First, we have to create the items or questions that meet the planning fixed in a table of specification.

**Create the database –** A limited number of items or questions associated to the same subject should be combined to allow the creation of an EduStat database.

**Enter questions –** We must finally input the text part of each question for inclusion in the database.

**Prepare tests or questionnaires –** When items or questions banks are available, it will be possible to prepare tests and questionnaires.

Thus, "Items Banks" version allows to run the activities linked to the design of items banks and their management.

#### **"Sampling" Version**

When running this version of EduStat, a window appears including options necessary for the selection of a sample.

Here are the steps associated to the selection of a sample using this software version:

- opening or creating a database containing the required information;
- definition of the "survey" database;
- determining the "target population";
- selection of the sampling plan;
- selection of the sample;
- management of the sampling plan.

This version of EduStat therefore allows selecting samples and accomplishing a sampling design.

## **"Statistical Computing" Version**

When running this version of EduStat, an adapted window appears. It consists of menus and options necessary to perform the operations associated to the production of a set of statistical compilations. These menus also include the necessary options linked to the preparation of databases and their management.

This version of EduStat gives the possibility of using, among others, the following options:

- preparation of databases;
- use of utilities for importing data and complete the databases;
- preparation of data files in different formats;
- link with other software;
- preparation of macro commands;
- production of statistical compilations.

Thus, this version of EduStat can prepare the required databases and ensure the implementation of statistical compilations provided in a learning evaluation.

## **"Complete" Version**

This version allows executing all treatments made by any of the three already described versions. It is therefore possible to:

- prepare items and questions banks;
- select samples;
- produce a set of statistical compilations;
- execute data entry and perform quality control on data and its treatment.

EduStat software is used since several years to realize national and international evaluation mainly in education. In addition to the evaluation copy, four software versions allow to meet the needs of various officials in education for doing different works in evaluation activities:

- a version for preparing *items banks* and their use;
- a version for selecting *samples*;
- a version for running *statistical compilations*;
- a full version including all *data processing* options.

Each of the complementary versions is designed for staff performing specific activities in the development and administration of an evaluation.

After testing the operations of this software using the evaluation version, it will be possible to retain the more adapted version and to obtain a file that will customize the software accordingly.

EduStat software is developed by the Canadian company Micro Centre Pythagore. This firm is associated, since many years, to the realization of evaluation projects in education; EduStat is adapted to execute technical tasks involving the data entry, to prepare databases, to select samples, and to accomplish the quality control on assessment procedures and on the collected data. This software can process information and produced a series of statistical compilations.

E-mail: [info@mcpythagore.com](mailto:info@mcpythagore.com)